## МУНИЦИПАЛЬНОЕ БЮДЖЕТНОЕ ОБЩЕОБРАЗОВАТЕЛЬНОЕ УЧРЕЖДЕНИЕ «СРЕДНЯЯ ОБЩЕОБРАЗОВАТЕЛЬНАЯ ШКОЛА № 52 С УГЛУБЛЕННЫМ ИЗУЧЕНИЕМ ОТДЕЛЬНЫХ ПРЕДМЕТОВ»

Согласовано на заседании ШМО протокол № 1 от «31» августа 2022 г.

Утверждено Руководитель ОУ \_\_\_\_\_\_\_\_\_\_\_ Т.И. Попова приказ №144 от «31» августа 2022 г.

**Рабочая программа**

по введению в информатику для 5 классов

на 2022 – 2023 учебный год

Составитель: Королева М.С.

#### **Пояснительная записка**

Настоящая рабочая программа по элективному курсу «Введение в информатику» для 5 класса разработана в соответствии с требованиями Федерального государственного образовательного стандарта основного общего образования (приказ Министерства образования и науки РФ от 17.12.2010 г. № 1897 «Об утверждении федерального государственного образовательного стандарта основного общего образования» (с учётом изменений, внесённых [приказом Минобрнауки России от 31 декабря 2015 г. № 1577;](https://clck.yandex.ru/redir/dv/*data=url%3Dhttps%253A%252F%252Fdrive.google.com%252Ffile%252Fd%252F0B4f2HzoeTCqzOVVVR3h3cUJVZTg%252Fview%26ts%3D1470808574%26uid%3D4968601811442040363&sign=9e7aa838d5789228c829ff5043eb2401&keyno=1) зарегистрирован в Минюсте России 2 февраля 2016 г., регистрационный № 40937), письмо Министерства образования и науки РФ № 08-1786 от 28.10.2015 «О рабочих программах учебных предметов»), на основе Программы по информатике для общеобразовательных учреждений Л.Л. Босова, А.Ю. Босова; издательство «БИНОМ. Лаборатория знаний», 2013.

Данный практикум является безотметочным элективным курсом.

#### **Изучение информатики и информационно-коммуникационных технологий на ступени основного общего образования направлено на достижение следующих целей:**

- **освоение знаний**, составляющих основу научных представлений об информации, информационных процессах, системах, технологиях и моделях;
- **овладение умениями** работать с различными видами информации с помощью компьютера и других средств информационных и коммуникационных технологий (ИКТ), организовывать собственную информационную деятельность и планировать ее результаты;
- **развитие** познавательных интересов, интеллектуальных и творческих способностей средствами ИКТ;
- **воспитание** ответственного отношения к информации с учетом правовых и этических аспектов ее распространения; избирательного отношения к полученной информации;
- **выработка навыков** применения средств ИКТ в повседневной жизни, при выполнении индивидуальных и коллективных проектов, в учебной деятельности, при дальнейшем освоении профессий, востребованных на рынке труда.

#### **Содержание учебного предмета**

Структура содержания общеобразовательного предмета (курса) информатики в 5 классах основной школы может быть определена следующими укрупнёнными тематическими блоками (разделами):

- информация вокруг нас;
- информационные технологии;
- информационное моделирование;

#### **Раздел 1. Информация вокруг нас**

Информация и информатика. Как человек получает информацию. Виды информации по способу получения.

Хранение информации. Память человека и память человечества. Носители информации.

Передача информации. Источник, канал, приёмник. Примеры передачи информации. Электронная почта.

Код, кодирование информации. Способы кодирования информации. Метод координат.

Формы представления информации. Текст как форма представления информации. Табличная форма представления информации. Наглядные формы представления информации.

Обработка информации. Разнообразие задач обработки информации. Изменение формы представления информации. Систематизация информации. Поиск информации. Получение новой информации. Преобразование информации по заданным правилам. Черные ящики. Преобразование информации путем рассуждений. Разработка плана действий и его запись. Задачи на переливания. Задачи на переправы.

Информация и знания. Чувственное познание окружающего мира. Абстрактное мышление. Понятие как форма мышления.

#### **Раздел 2. Информационные технологии**

Компьютер – универсальная машина для работы с информацией. Техника безопасности и организация рабочего места.

Основные устройства компьютера, в том числе устройства для ввода информации (текста, звука, изображения) в компьютер.

Компьютерные объекты. Программы и документы. Файлы и папки. Основные правила именования файлов.

Элементы пользовательского интерфейса: рабочий стол; панель задач. Мышь, указатель мыши, действия с мышью. Управление компьютером с помощью мыши. Компьютерные меню. Главное меню. Запуск программ. Окно программы и его компоненты. Диалоговые окна. Основные элементы управления, имеющиеся в диалоговых окнах.

Ввод информации в память компьютера. Клавиатура. Группы клавиш. Основная позиция пальцев на клавиатуре.

Текстовый редактор. Правила ввода текста. Слово, предложение, абзац. Приёмы редактирования (вставка, удаление и замена символов). Фрагмент. Перемещение и удаление фрагментов. Буфер обмена. Копирование фрагментов. Проверка правописания, расстановка переносов. Форматирование символов (шрифт, размер, начертание, цвет). Форматирование абзацев (выравнивание, отступ первой строки, междустрочный интервал и др.). Создание и форматирование списков. Вставка в документ таблицы, ее форматирование и заполнение данными.

Компьютерная графика. Простейший графический редактор. Инструменты графического редактора. Инструменты создания простейших графических объектов. Исправление ошибок и внесение изменений. Работа с фрагментами: удаление, перемещение, копирование. Преобразование фрагментов. Устройства ввода графической информации.

Мультимедийная презентация. Описание последовательно развивающихся событий (сюжет). Анимация. Возможности настройки анимации в редакторе презентаций. Создание эффекта движения с помощью смены последовательности рисунков.

#### **Раздел 3. Информационное моделирование**

Объекты и их имена. Признаки объектов: свойства, действия, поведение, состояния. Отношения объектов. Разновидности объектов и их классификация. Состав объектов. Системы объектов.

Модели объектов и их назначение. Информационные модели. Словесные информационные модели. Простейшие математические модели.

Табличные информационные модели. Структура и правила оформления таблицы. Простые таблицы. Табличное решение логических задач.

Вычислительные таблицы. Графики и диаграммы. Наглядное представление о соотношении величин. Визуализация многорядных данных.

Многообразие схем. Информационные модели на графах. Деревья.

#### **Планируемые результаты изучения информатики**

Планируемые результаты освоения обучающимися основной образовательной программы основного общего образования уточняют и конкретизируют общее понимание личностных, метапредметных и предметных результатов как с позиции организации их достижения в образовательном процессе, так и с позиции оценки достижения этих результатов.

Планируемые результаты сформулированы к каждому разделу учебной программы.

#### **Раздел 1. Информация вокруг нас**

#### **Выпускник научится**:

- понимать и правильно применять на бытовом уровне понятий «информация», «информационный объект»;
- приводить примеры передачи, хранения и обработки информации в деятельности человека, в живой природе, обществе, технике;
- приводить примеры древних и современных информационных носителей;
- классифицировать информацию по способам её восприятия человеком, по формам представления на материальных носителях;
- кодировать и декодировать сообщения, используя простейшие коды;
- определять, информативно или нет некоторое сообщение, если известны способности конкретного субъекта к его восприятию.

*Выпускник получит возможность*:

- сформировать представление об информации как одном из основных понятий современной науки, об информационных процессах и их роли в современном мире;
- сформировать представление о способах кодирования информации;
- преобразовывать информацию по заданным правилам и путём рассуждений;
- научиться решать логические задачи на установление взаимного соответствия с использованием таблиц;
- приводить примеры единичных и общих понятий, отношений между понятиями;
- для объектов окружающей действительности указывать их признаки свойства, действия, поведение, состояния;
- называть отношения, связывающие данный объект с другими объектами;
- осуществлять деление заданного множества объектов на классы по заданному или самостоятельно выбранному признаку — основанию классификации;
- приводить примеры материальных, нематериальных и смешанных систем;

#### **Раздел 2. Информационные технологии**

#### **Выпускник научится:**

- определять устройства компьютера (основные и подключаемые) и выполняемые ими функции;
- различать программное и аппаратное обеспечение компьютера;
- запускать на выполнение программу, работать с ней, закрывать программу;
- создавать, переименовывать, перемещать, копировать и удалять файлы;
- работать с основными элементами пользовательского интерфейса: использовать меню, обращаться за справкой, работать с окнами (изменять размеры и перемещать окна, реагировать на диалоговые окна);
- вводить информацию в компьютер с помощью клавиатуры и мыши;
- выполнять арифметические вычисления с помощью программы Калькулятор;
- применять текстовый редактор для набора, редактирования и форматирования простейших текстов на русском и иностранном языках;
- выделять, перемещать и удалять фрагменты текста; создавать тексты с повторяющимися фрагментами;
- использовать простые способы форматирования (выделение жирным шрифтом, курсивом, изменение величины шрифта) текстов;
- создавать и форматировать списки;
- создавать, форматировать и заполнять данными таблицы;
- создавать круговые и столбиковые диаграммы;
- применять простейший графический редактор для создания и редактирования простых рисунков;
- использовать основные приёмы создания презентаций в редакторах презентаций;
- осуществлять поиск информации в сети Интернет с использованием простых запросов (по одному признаку);
- ориентироваться на интернет-сайтах (нажать указатель, вернуться, перейти на главную страницу);
- соблюдать требования к организации компьютерного рабочего места, требования безопасности и гигиены при работе со средствами ИКТ.

*Ученик получит возможность:*

- овладеть приёмами квалифицированного клавиатурного письма;
- научиться систематизировать (упорядочивать) файлы и папки;
- сформировать представления об основных возможностях графического интерфейса и правилах организации индивидуального информационного пространства;
- расширить знания о назначении и функциях программного обеспечения компьютера; приобрести опыт решения задач из разных сфер человеческой деятельности с применение средств информационных технологий;
- создавать объемные текстовые документы, включающие списки, таблицы, диаграммы, рисунки;
- осуществлять орфографический контроль в текстовом документе с помощью средств текстового процессора;
- оформлять текст в соответствии с заданными требованиями к шрифту, его начертанию, размеру и цвету, к выравниванию текста;
- видоизменять готовые графические изображения с помощью средств графического редактора;
- научиться создавать сложные графические объекты с повторяющимися и /или преобразованными фрагментами;
- научиться создавать на заданную тему мультимедийную презентацию с гиперссылками, слайды которой содержат тексты, звуки, графические изображения; демонстрировать презентацию на экране компьютера или с помощью проектора;
- научиться работать с электронной почтой (регистрировать почтовый ящик и пересылать сообщения);
- научиться сохранять для индивидуального использования найденные в сети Интернет материалы;
- расширить представления об этических нормах работы с информационными объектами.

#### **Раздел 3. Информационное моделирование Выпускник научится:**

- понимать сущность понятий «модель», «информационная модель»;
- различать натурные и информационные модели, приводить их примеры;
- «читать» информационные модели (простые таблицы, круговые и столбиковые диаграммы, схемы и др.), встречающиеся в повседневной жизни;
- перекодировать информацию из одной пространственно-графической или знаковосимволической формы в другую, в том числе использовать графическое представление (визуализацию) числовой информации;

строить простые информационные модели объектов из различных предметных областей.

*Ученик получит возможность:*

- сформировать начальные представления о о назначении и области применения моделей; о моделировании как методе научного познания;
- приводить примеры образных, знаковых и смешанных информационных моделей;
- познакомится с правилами построения табличных моделей, схем, графов, деревьев;
- выбирать форму представления данных (таблица, схема, график, диаграмма, граф, дерево) в соответствии с поставленной задачей.

#### **Личностные результаты освоения предмета Информатика и ИКТ в 5 классе отражают:**

1) воспитание российской гражданской идентичности: патриотизма, уважения к Отечеству, прошлое и настоящее многонационального народа России; осознание своей этнической принадлежности, знание истории, языка, культуры своего народа, своего края, основ культурного наследия народов России и человечества; усвоение гуманистических, демократических и традиционных ценностей многонационального российского общества; воспитание чувства ответственности и долга перед Родиной;

2) формирование ответственного отношения к учению, готовности и способности обучающихся к саморазвитию и самообразованию на основе мотивации к обучению и познанию, осознанному выбору и построению дальнейшей индивидуальной траектории образования на базе ориентировки в мире профессий и профессиональных предпочтений с учетом устойчивых познавательных интересов, а также на основе формирования уважительного отношения к труду, развития опыта участия в социально значимом труде;

3) формирование целостного мировоззрения, соответствующего современному уровню развития науки и общественной практики, учитывающего социальное, культурное, языковое, духовное многообразие современного мира;

4) формирование осознанного, уважительного и доброжелательного отношения к другому человеку, его мнению, мировоззрению, культуре, языку, вере, гражданской позиции, к истории, культуре, религии, традициям, языкам, ценностям народов России и народов мира; готовности и способности вести диалог с другими людьми и достигать в нем взаимопонимания;

5) освоение социальных норм, правил поведения, ролей и форм социальной жизни в группах и сообществах, включая взрослые и социальные сообщества; участие в школьном самоуправлении и общественной жизни в пределах возрастных компетенций с учетом региональных, этнокультурных, социальных и экономических особенностей;

6) развитие морального сознания и компетентности в решении моральных проблем на основе личностного выбора, формирование нравственных чувств и нравственного поведения, осознанного и ответственного отношения к собственным поступкам;

7) формирование коммуникативной компетентности в общении и сотрудничестве со сверстниками, детьми старшего и младшего возраста, взрослыми в процессе образовательной, общественно полезной, учебно-исследовательской, творческой и других видов деятельности;

8) формирование ценности здорового и безопасного образа жизни; усвоение правил индивидуального и коллективного безопасного поведения в чрезвычайных ситуациях, угрожающих жизни и здоровью людей, правил поведения на транспорте и на дорогах;

9) формирование основ экологической культуры, соответствующей современному уровню экологического мышления, развитие опыта экологически ориентированной рефлексивнооценочной и практической деятельности в жизненных ситуациях;

10) осознание значения семьи в жизни человека и общества, принятие ценности семейной жизни, уважительное и заботливое отношение к членам своей семьи;

11) развитие эстетического сознания через освоение художественного наследия народов России и мира, творческой деятельности эстетического характера.

#### **Метапредметные результаты освоения предмета Информатика и ИКТ в 5 классе отражают:**

1) умение самостоятельно определять цели своего обучения, ставить и формулировать для себя новые задачи в учебе и познавательной деятельности, развивать мотивы и интересы своей познавательной деятельности;

2) умение самостоятельно планировать пути достижения целей, в том числе альтернативные, осознанно выбирать наиболее эффективные способы решения учебных и познавательных задач;

3) умение соотносить свои действия с планируемыми результатами, осуществлять контроль своей деятельности в процессе достижения результата, определять способы действий в рамках предложенных условий и требований, корректировать свои действия в соответствии с изменяющейся ситуацией;

4) умение оценивать правильность выполнения учебной задачи, собственные возможности ее решения;

5) владение основами самоконтроля, самооценки, принятия решений и осуществления осознанного выбора в учебной и познавательной деятельности;

6) умение определять понятия, создавать обобщения, устанавливать аналогии, классифицировать, самостоятельно выбирать основания и критерии для классификации, устанавливать причинно-следственные связи, строить логическое рассуждение, умозаключение (индуктивное, дедуктивное и по аналогии) и делать выводы;

7) умение создавать, применять и преобразовывать знаки и символы, модели и схемы для решения учебных и познавательных задач;

8) смысловое чтение;

9) умение организовывать учебное сотрудничество и совместную деятельность с учителем и сверстниками; работать индивидуально и в группе: находить общее решение и разрешать конфликты на основе согласования позиций и учета интересов; формулировать, аргументировать и отстаивать свое мнение;

10) умение осознанно использовать речевые средства в соответствии с задачей коммуникации для выражения своих чувств, мыслей и потребностей; планирования и регуляции своей деятельности; владение устной и письменной речью, монологической контекстной речью;

11) формирование и развитие компетентности в области использования информационнокоммуникационных технологий (далее - ИКТ компетенции); развитие мотивации к овладению культурой активного пользования словарями и другими поисковыми системами;

12) формирование и развитие экологического мышления, умение применять его в познавательной, коммуникативной, социальной практике и профессиональной ориентации.

*Предметные результаты* включают в себя: освоенные обучающимися в ходе изучения учебного предмета умения специфические для данной предметной области, виды деятельности по получению нового знания в рамках учебного предмета, его преобразованию и применению в учебных, учебно-проектных и социально-проектных ситуациях, формирование научного типа мышления, научных представлений о ключевых теориях, типах и видах отношений, владение научной терминологией, ключевыми понятиями, методами и приемами. В соответствии с федеральным государственным образовательным стандартом общего образования основные предметные результаты изучения информатики в основной школе отражают:

- формирование информационной и алгоритмической культуры; формирование представления о компьютере как универсальном устройстве обработки информации; развитие основных навыков и умений использования компьютерных устройств;
- формирование представления об основных изучаемых понятиях: информация, алгоритм, модель – и их свойствах;
- развитие алгоритмического мышления, необходимого для профессиональной деятельности в современном обществе; развитие умений составить и записать алгоритм для конкретного исполнителя; формирование знаний об алгоритмических конструкциях, логических значениях и операциях; знакомство с одним из языков программирования и основными алгоритмическими структурами — линейной, условной и циклической;

формирование умений формализации и структурирования информации, умения выбирать способ представления данных в соответствии с поставленной

- задачей таблицы, схемы, графики, диаграммы, с использованием соответствующих программных средств обработки данных;
- формирование навыков и умений безопасного и целесообразного поведения при работе с компьютерными программами и в Интернете, умения соблюдать нормы информационной этики и права.

<https://lbz.ru/metodist/authors/informatika/3/eor5.php>

# **Календарно-тематическое планирование**

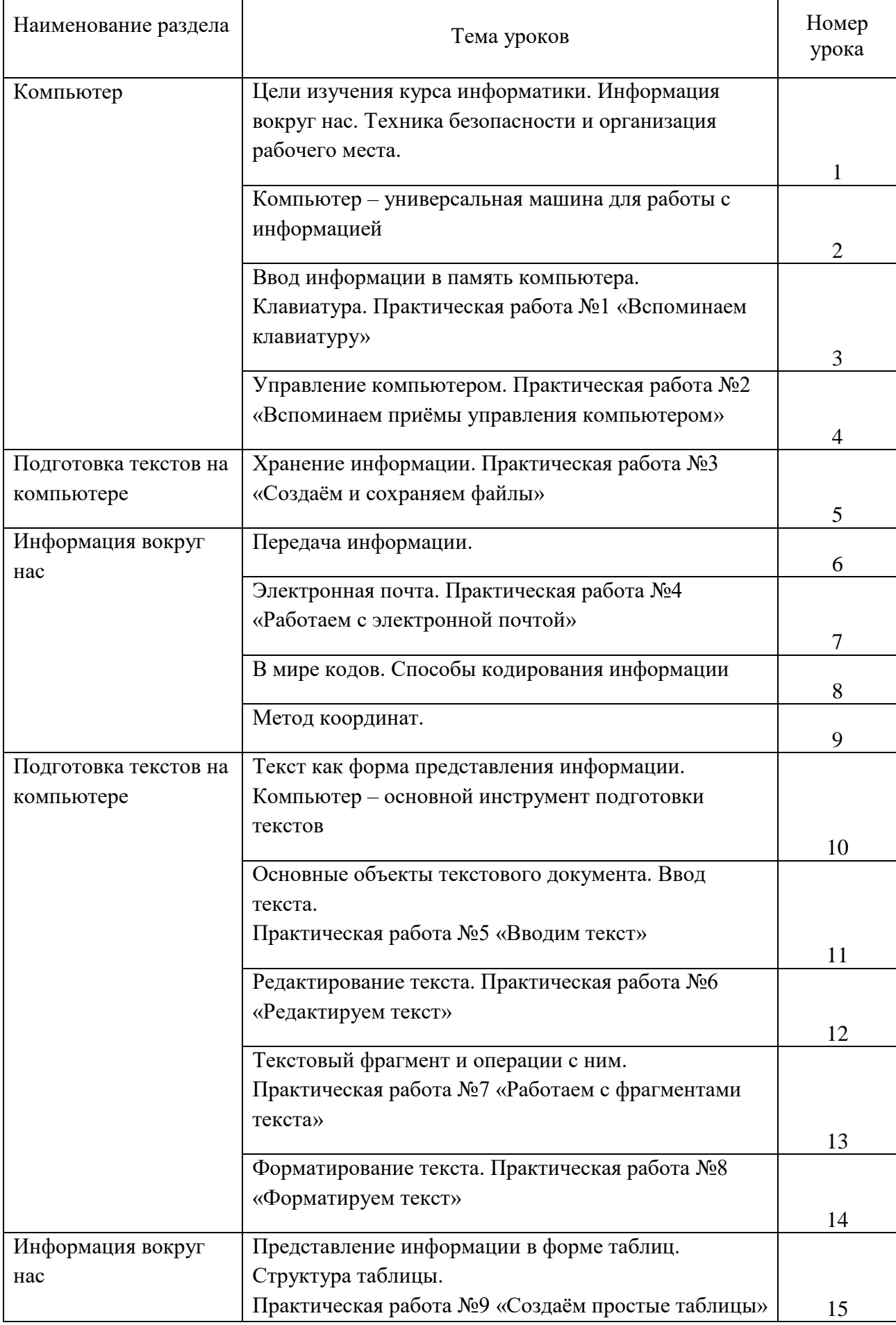

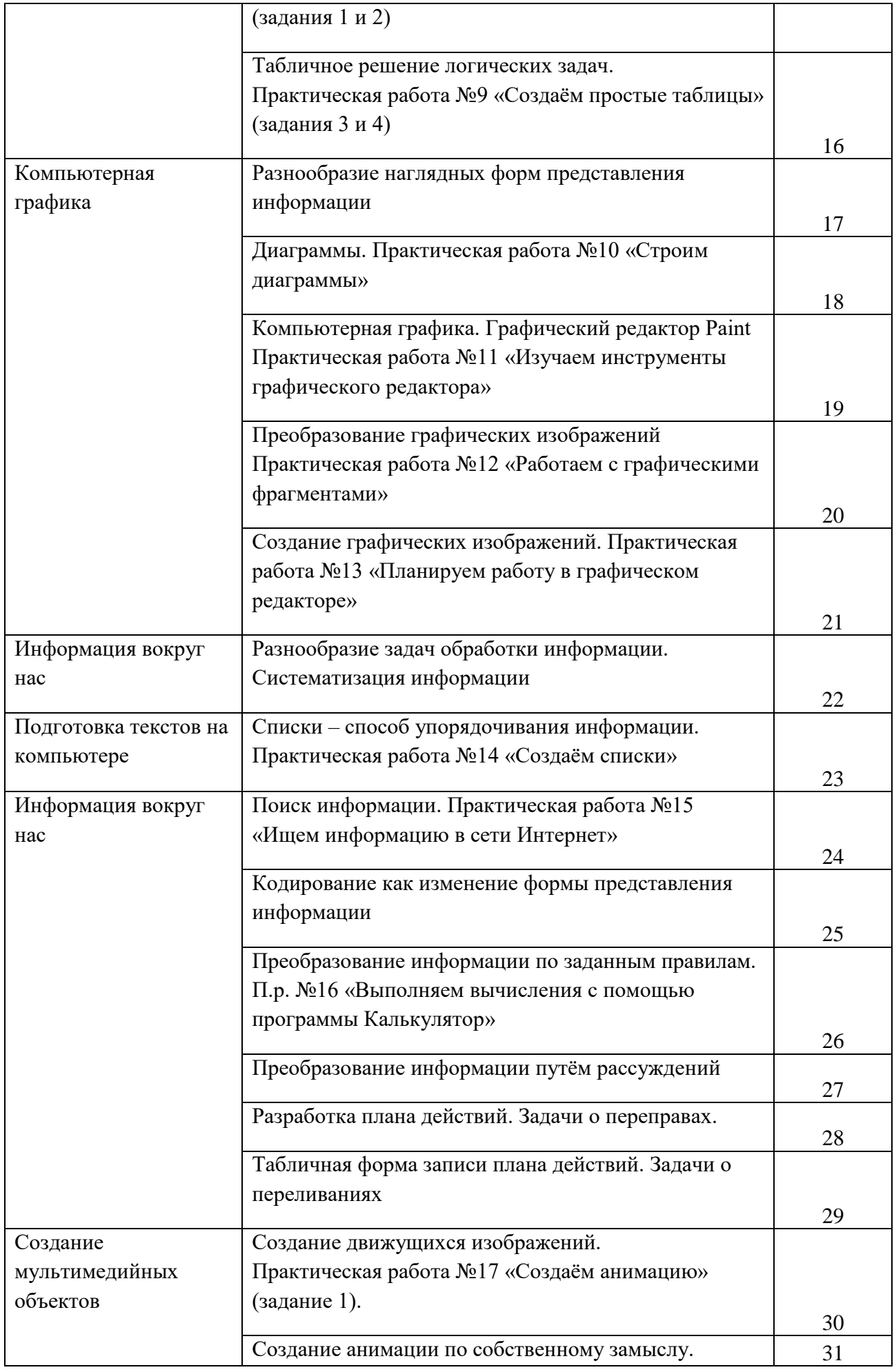

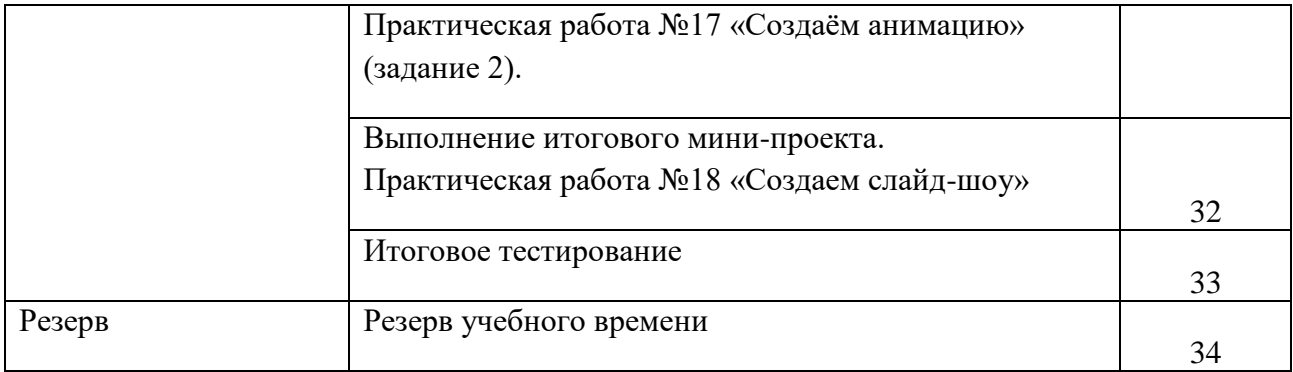

# **Перечень учебно-методического обеспечения по информатике для 5 классов**

- 1. Босова Л.Л., Босова А.Ю. Информатика. Программа для основной школы : 5–6 классы. 7–9 классы. – М.: БИНОМ. Лаборатория знаний, 2013.
- 2. Босова Л.Л., Босова А.Ю. Информатика: Учебник для 5 класса. М.: БИНОМ. Лаборатория знаний, 2013.
- 3. Босова Л.Л., Босова А.Б. Информатика: рабочая тетрадь для 5 класса. М.: БИНОМ. Лаборатория знаний, 2013.
- 4. Босова Л.Л., Босова А.Ю. Информатика. 5–6 классы : методическое пособие. М.: БИНОМ. Лаборатория знаний, 20013.
- 5. Босова Л.Л., Босова А.Ю. Электронное приложение к учебнику «Информатика. 5 класс»
- 6. Материалы авторской мастерской Босовой Л.Л. (metodist.lbz.ru/)

#### **Контрольно-измерительные материалы для 5 класса**

## 1. **Материалы для проведения контрольных работ по информатике взяты:**

Босова Л. Л., Босова А. Ю.Уроки информатики в 5-7 классах: методическое пособие. М.: Бином. Лаборатория знаний, 2012.

- 1. Контрольная работа № 1 по теме «Устройство компьютера и основы пользовательского интерфейса».
- 2. Контрольная работа № 2 по теме «Информация и информационные процессы».
- 3. Контрольная работа № 3 по теме «Обработка информации средствами текстового и графического редактора».
- 4. Итоговая контрольная работа.

## **Тест №1 по теме «Устройства компьютера и основы пользовательского интерфейса»**

1. Отметьте устройство компьютера, предназначенное для обработки информации.

- o Внешняя память;
- o Оперативная память;
- o Процессор;
- o Монитор;
- o Клавиатура.

2.Отметьте устройства, предназначены для ввода информации в компьютер.

- o Принтер;
- o Процессор;
- o Монитор;
- o Сканер;
- o Графопостроитель;
- o Джойстик;
- o Клавиатура;
- o Мышь;
- o Микрофон;
- o Акустические колонки;
- o Дискета.
- 3. Отметьте специальные клавиши.
	- o {End};
	- $\circ$  {Пробел};
	- o {Shift};
	- o {Home};
	- $\circ$  {Esc};
	- o {PageUp};
	- $\circ$  { $\uparrow$  };
	- o {Enter};
	- $\circ$   $\{\rightarrow\}.$
- 4. Отметьте элементы рабочего стола.
	- o Кнопка Пуск;
	- o Кнопка Закрыть;
	- o Кнопка Свернуть;
	- o Панель задач;
	- o Корзина;
	- o Строка заголовка;
	- o Строка меню;
	- o Значок Мой компьютер.

# **Тест №2 по теме «Информация и информационные процессы»**

1. Отметьте информационные процессы (действия с информацией).

- o Разговор по телефону;
- o Посадка дерева;
- o Кассета любимой музыкальной группы;
- o Письмо приятелю;
- o Выполнение контрольной работы;
- o Разгадывание кроссворда;
- o Просмотр телепередачи;
- o Учебник математики.
- 2. Отметьте современные информационные носители.
	- o Телевидение;
	- o Бумага;
	- o Интернет;
	- o Телефон;
	- o Дискета;
	- o Лазерный диск;
	- o Телеграф;
	- o Видеокассета

3. Отметьте, информация какого вида может быть использована в музыкальной поздравительной открытке.

- o Текстовая;
- o Графическая;
- o Числовая;
- o Звуковая.

4. Наиболее удобной формой для представления большого количества однотипной информации является

- o Текст;
- o Таблица;
- o Схема;
- o Рисунок.

#### **Тест № 3 по теме «Обработка информации средствами текстового и графического редакторов***.*

- 1. Отметьте элементы окна приложения Paint.
	- o Название приложения;
	- o Строка меню;
	- o Кнопка закрыть;
	- o Кнопка свернуть;
	- o Панель инструментов;
	- o Палитра;
	- o Панель Стандартная;
	- o Панель Форматирование;
	- o Рабочая область;
	- o Полосы прокрутки.
- 2. Отметьте операции при форматировании документов.
	- o Вставка;
	- o Удаление;
	- o Замена;
	- o Изменение шрифта;
	- o Изменение начертания;
	- o Изменение цвета;
	- o Поиск и замена;
	- o Выравнивание.
- 3. Отметьте инструменты графического редактора.
	- o Ластик;
- Треугольник;  $\circ$
- о Кисть:
- о Заливка.

# 4. Отметьте верное.

При форматировании текстового документа происходит ...

- о обработка, связанная с изменением формы информации, но не изменяющая её содержания;
- о обработка, связанная с получением нового содержания, новой информации.

# Итоговая контрольная работа

## Вариант 1.

1. Отметьте информационные процессы (действия с информацией).

- Работа на компьютере с клавиатурным тренажером;  $\circ$ 
	- Установка телефона;
	- о Прослушивание музыкальной кассеты;
	- о Чтение книги:
	- о Видеокассета:
	- о Заучивание правила;
	- о Толковый словарь;
	- о Выполнение домашнего задания по истории.

# 2. Отметьте устройства, предназначенные для вывода информации.

- о Принтер;
- **•** Процессор;
- **O** Монитор;
- о Сканер;
- о Графопостроитель;
- о Джойстик:
- о Клавиатура;
- о Мышь;
- о Микрофон;
- о Акустические колонки;
- о Лискета.
- 3. Запишите несколько современных носителей информации:

# 4. Отметьте элементы окна приложения Paint.

- Название приложения;
- о Строка меню;
- **Кнопка закрыть;**
- **Кнопка свернуть;**
- о Панель инструментов;
- о Палитра;
- о Панель Стандартная;
- о Панель Форматирование;
- **Рабочая область:**
- о Полосы прокрутки.
- 5. Отметьте операции при форматировании документов.
	- о Вставка;
	- о Удаление;
	- о Замена:
	- о Изменение шрифта;
	- о Изменение начертания;
	- о Изменение цвета;
	- **Поиск и замена;**
	- **Выравнивание.**

#### 6. Отметьте верное.

- 1) При форматировании текстового документа происходит ...
	- о обработка, связанная с изменением формы информации, но не изменяющая её солержания:
	- о обработка, связанная с получением нового содержания, новой информации;
	- о обработка информации не происходит.
- 2) При разработке плана действий происходит ...
	- о обработка, связанная с изменением формы информации, но не изменяющая её содержания;
	- о обработка, связанная с получением нового содержания, новой информации;
	- о обработка информации не происходит.

#### Вариант 2.

1. Отметьте информационные процессы (действия с информацией).

- Разговор по телефону;
- о Посадка дерева;
- о Кассета любимой музыкальной группы;
- о Письмо приятелю;
- Выполнение контрольной работы;
- о Разгадывание кроссворда;
- о Просмотр телепередачи;
- **Учебник математики.**

#### 2. Отметьте устройства, предназначены для ввода информации в компьютер.

- о Принтер;
- о Процессор;
- о Монитор;
- о Сканер:
- о Графопостроитель;
- о Джойстик;
- о Клавиатура;
- $\circ$  Мышь;
- о Микрофон;
- о Акустические колонки;
- о Дискета.
- 3. Запишите несколько древних носителей информации:

#### 4. Отметьте элементы окна приложения WordPad.

- Название приложения:
- о Строка меню;
- **Кнопка закрыть;**
- **Кнопка свернуть:**
- о Панель инструментов;
- о Палитра;
- о Панель Стандартная;
- о Панель Форматирование;
- **Рабочая область;**
- о Полосы прокрутки.
- 5. Отметьте операции при редактировании документов.
	- **O** Вставка:
	- о Улаление:
	- о Замена;
	- о Изменение шрифта;
	- Изменение начертания:
- Изменение цвета;  $\circ$
- Поиск и замена;  $\circ$
- Выравнивание.  $\circ$
- 6. Отметьте верное.

1) При упорядочивании информации в хронологической последовательности происходит ...

- обработка, связанная с получением нового содержания, новой информации;  $\circ$
- обработка, связанная с изменением формы информации, но не изменяющая её  $\circ$ содержания;
- обработка информации не происходит.  $\circ$
- 2) При вычислениях по известным формулам происходит ...
	- обработка, связанная с изменением формы информации, но не изменяющая её  $\circ$ содержания;
	- обработка, связанная с получением нового содержания, новой информации;  $\circ$
	- обработка информации не происходит.  $\circ$

МБОУ  $"COIII$ Nº52"

 $DN$ 1.2.643.100.4=120A31383333303137313931. 1.2.643.100.3=120B3036323333343538313432, 1.2.643.100.1=120D31303231383031353035303 433,  $1.2.643.3.131.1.1=120C313833343637323137393$ 030, c=RU, st=18 Удмуртская Республика, I=MWERCK street=VIIMIIA 9 SHRAPS 249 о=МБОУ "СОШ №52", сп=МБОУ "СОШ №52". title=ДИРЕКТОР, givenName=ТАТЬЯНА ИВАНОВНА, sn=ПОПОВА

Подписано цифровой подписью: МБОУ "СОШ

Дата: 2022.10.12 15:15:46 +04'00'

Nº52"